# **Stabilizujące sprzężenie zwrotne dla systemu magnetycznej lewitacji.**

FEEDBACK STABILIZATION OF MAGNETIC LEVITATION SYSTEM

Piotr Bania

Katedra Automatyki AGH, Al. Mickiewicza 30/B-1, 30 – 059 Kraków, e-mail: pbania@poczta.onet.pl

**STRESZCZENIE**: W pracy przedstawiono metodę syntezy nieliniowego sprzężenia zwrotnego dla systemu magnetycznej lewitacji oraz wyniki eksperymentów na rzeczywistym obiekcie. Omówiono zagadnienie stabilności systemu zamkniętego, metodę doboru parametrów regulatora sposób jego realizacji w czasie rzeczywistym oraz porównano działanie regulatora nieliniowego z działaniem liniowych algorytmów regulacji takich jak PID czy LQ.

**ABSTRACT**: A method has been described to calculate a non-linear feedback loop for a magnetic levitation system. One shows the results of experiments carried out in the laboratory system using the real time RTW/RT-CON enviroment. One has discussed the problem of the closed loop system stability, a method to choose the regulator parameters. Functioning of the non-linear regulator and the performance of linear regulation algorithms i.e. PID or LQ have been compared.

## **1. Wstęp**

 Wyniki wcześniejszych badań zawarte w pracach [2], [9], [17] pokazują, że zastosowanie klasycznych liniowych algorytmów sterowania takich jak PID czy LQ, dla obiektu o silnych nieliniowościach strukturalnych pozwala uzyskać stabilizację systemu jedynie w niewielkim otoczeniu wybranego punktu pracy (punktu, w którym dokonana została linearyzacja równań stanu obiektu). Wynika stąd konieczność zastosowania regulatora, który zapewniłby stabilną pracę systemu w znacznie szerszym zakresie położeń lewitującego obiektu. W pracy przedstawiono metodę syntezy takiego regulatora oraz porównano jego działanie z wynikami uzyskanymi dla regulatorów liniowych. Wszystkie zagadnienia związane z konstrukcją urządzenią, na którym przeprowadzono eksperymenty, modelowaniem i identyfikacją systemu zostały opisane w pracy [2] oraz w [7]. Zagadnienia związane z implementacją regulatora w czasie rzeczywistym omówiono w pracach [14], [18], [20], [21].

### **2. Opis systemu**

 Systemy magnetycznej lewitacji znajdują obecnie wiele różnorakich zastosowań. Do najważniejszych z nich nalezą pociągi na poduszce magnetycznej, łożyska magnetyczne, pomiary ciężaru i gęstości substancji w ekstremalnych warunkach, aktywne zawieszenia tłumiące drgania. Te i wiele innych zastosowań magnetycznej lewitacji można znaleźć w pracy [19]. Na rysunku 1 przedstawiono uproszczony schemat systemu i zasadę pomiaru położenia lewitującej sfery. Elektromagnes sterowany przez wzmacniacz *W* (źródło prądowe),

wytwarza pole magnetyczne unoszące sferę. Ilość światła docierająca od źródła (po lewej stronie) do czujnika (po prawej) zależy od położenia sfery. Strumień świetlny wchodzący do czujnika jest przetwarzany na napięcie  $V_x$  będące miarą położenia sfery. System posiada jedno wejście: napięcie sterujące *u(t)* oraz dwa wyjścia: położenie sfery *x(t)* i prąd w cewce elektromagnesu *i(t)*.

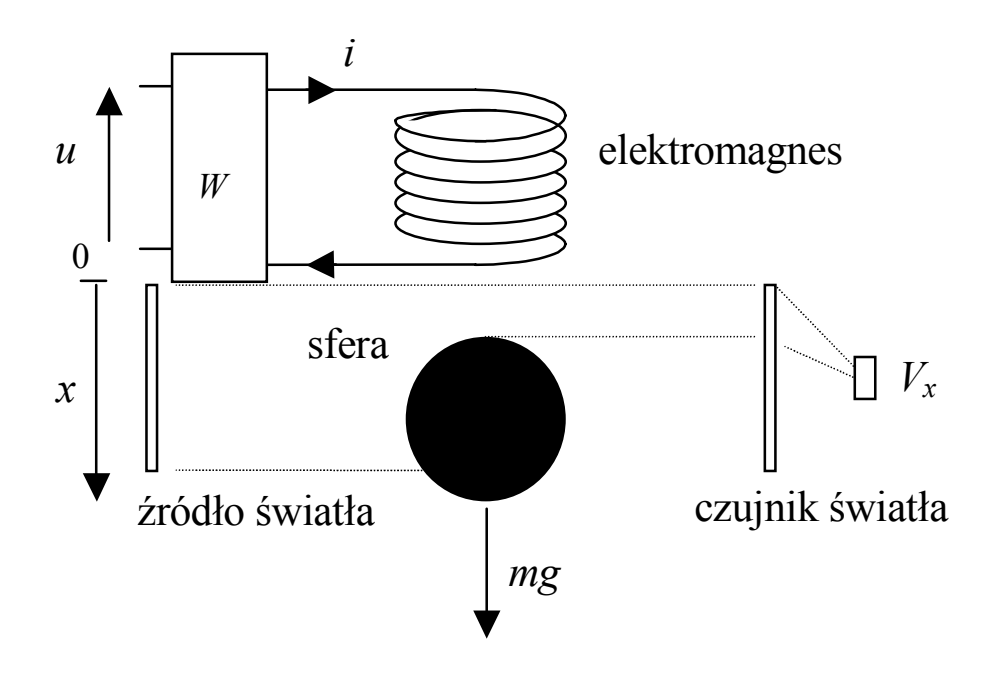

Rys. 1. Uproszczony schemat systemu magnetycznej lewitacji.

W pracy [2] zostały wyprowadzone następujące równania opisujące rozważany system

$$
\begin{aligned}\n\frac{dx_1(t)}{dt} &= x_2(t), \\
\frac{dx_2(t)}{dt} &= 10^{-3} g\left(1 - f(x_1(t))x_3^2(t)\right) \\
\frac{dx_3(t)}{dt} &= -\frac{1}{T} x_3(t) + \frac{k}{T} \left(u(t) + u_c\right), \\
f(x_1) &= \frac{1}{(ax_1 + b)^2}, \\
y(t) &= \begin{bmatrix} x_1(t) \\ x_3(t) \end{bmatrix},\n\end{aligned}
$$
\n(2)

gdzie: *x1* – położenie sfery w [mm], *x2* – prędkość sfery w [mm/ms], *x3* – prąd w cewce elektromagnesu w [A],  $t$  – czas w [ms].

W wyniku zastosowania odpowiedniej metody identyfikacji [2] otrzymano następujące wartości parametrów *a, b, k, T, uc*

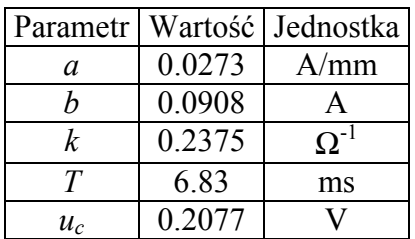

 $g = 9.81 \text{m/s}^2$  oznacza przyspieszenie ziemskie, a  $m=55$ g jest masa sfery.

Ograniczenia na zmienne stanu i sterowanie wynikające z konstrukcji urządzenia mają postać

$$
0 \le x_1(t) \le w_m,
$$
  
\n
$$
ku_c \le x_3(t) \le k(u_m + u_c),
$$
  
\n
$$
0 \le u(t) \le u_m,
$$
\n(4)

przy czym

 $w_m = 20$  mm,  $u_m = 10$  V.

Model systemu (1) – (3) magnetycznej lewitacji będzie wykorzystywany w kolejnych rozdziałach. Wszędzie tam, gdzie nie spowoduje to nieporozumień, będziemy pomijać jawne oznaczanie zależności od czasu. Przykładowo równanie  $\frac{dx(t)}{dt} = f(x(t), u(t))$ *dt*  $\frac{dx(t)}{dt} = f(x(t), u(t))$  zapiszemy jako

 $\frac{dx}{dt} = f(x, u)$ .

## **3. Synteza regulatora**

Niech w chwili początkowej  $t = 0$ , będzie  $x_1(0) = x_{10}$ ,  $x_2(0) = x_{20}$ ,  $x_3(0) = x_{30}$ . Formułujemy problem polegający na przeprowadzeniu systemu (1)-(3) ze stanu początkowego  $x_0 = [x_{10}, x_{20}, x_{30}]^T$ , do stanu końcowego  $x_k = [x_{1k}, 0, f(x_{1k})^{-0.5}]^T$  w sposób asymptotyczny tzn. tak aby  $x(t)$   $\longrightarrow x_k$  po zadanej trajektorii. Tak postawiony problem może nie mieć rozwiązania, jednak przyjmując pewną szczególną postać trajektorii można uzyskać analityczne wzory na sterowanie. Niech  $\varphi(t) \in C^3(R^+ \cup \{ 0 \}, R)$ oznacza pożądany przebieg pierwszej zmiennej stanu oraz niech będą spełnione następujące warunki

$$
\varphi(0) = x_{10} \n\varphi(0) = x_{20} \n\varphi(0) = 10^{-3} g (1 - f(x_{10}) x_{30}^2) \n\lim_{t \to \infty} \varphi(t) = x_{1k} \n\lim_{t \to \infty} \varphi(t) = 0 \n\lim_{t \to \infty} \varphi(t) = 0
$$
\n(5)

Celem sterowania jest uzyskanie pożądanego przebiegu pierwszej zmiennej stanu

$$
x_1(t) = \varphi(t) \tag{6}
$$

Wstawiając funkcję (6) do równań (1) otrzymamy

$$
x_2(t) = \dot{\varphi}(t)
$$
  
\n
$$
x_3(t) = \left(\frac{1 - p\ddot{\varphi}(t)}{f(\varphi(t))}\right)^{0.5}
$$
  
\n
$$
p = \frac{1}{10^{-3}g}.
$$
  
\n
$$
u(t) = \frac{T}{2k\left(\frac{1 - p\ddot{\varphi}(t)}{f(\varphi(t))}\right)^{0.5}} \left(\frac{-p\ddot{\varphi}(t)f(\varphi(t)) - f'(\varphi(t))\dot{\varphi}(t)(1 - p\ddot{\varphi}(t))}{f^2(\varphi(t))}\right) + \frac{1}{k}\left(\frac{1 - p\ddot{\varphi}(t)}{f(\varphi(t))}\right)^{0.5} - u_c
$$
\n(8)

Wniosek 1.

*Jeżeli funkcja* ϕ*(t) jest klasy C<sup>3</sup> , spełnia warunki (5), dla każdego t*≥*0 zachodzi (4) oraz p*ϕ!!(*t*) <1*, to istnieje ciągłe sterowanie będące rozwiązaniem postawionego problemu.* 

Wniosek ten jest konsekwencją zależności (5) – (8).

 Funkcję ϕ(*t*) można wybrać na wiele sposobów. Pokażemy tutaj jedną z możliwości, co doprowadzi nas do konkretnej postaci regulatora. Jeżeli przyjmiemy

$$
\varphi(t) = x_{1k} + e^{-\alpha t} (C_1 + C_2 t + C_3 t^2), \alpha > 0,
$$
\n(9)

to parametry *C1, C2, C3*, należy dobrać tak aby spełnić warunki (5). Prosty rachunek prowadzi do następujących wzorów

 $\mathcal{L}$ 

$$
C_1 = x_{10} - x_{1k}
$$
  
\n
$$
C_2 = x_{20} - \alpha (x_{10} - x_{1k})
$$
  
\n
$$
C_3 = \frac{1}{2} \left( \alpha^2 (x_{10} - x_{1k}) + 2\alpha x_{20} + (1 - f(x_{10})x_{30}^2) \frac{1}{p} \right)
$$
\n(10)

Tak określona funkcja  $\varphi(t)$  spełnia równości (5), natomiast dodatni parametr  $\alpha$  zawsze można wybrać w taki sposób, aby spełnić warunek  $p\ddot{\varphi}(t) < 1$ . Wstawiając tę funkcję do (8) i obliczając wartość sterowania w chwili *t=0* otrzymamy

$$
u(x_0, x_k) = \frac{T}{2kf(x_{10})x_{30}} \left( p\alpha^3 (x_{10} - x_{1k}) + 3p\alpha^2 x_{20} + 3\alpha (1 - f(x_{10})x_{30}^2) - f'(x_{10})x_{20}x_{30}^2 \right) + \frac{x_{30}}{k} - u_c,
$$
\n(11)

przy czym wykorzystaliśmy tutaj równości (5) – (10).

Wzór (11) określa sterowanie w chwili początkowej jako funkcję stanu początkowego i końcowego. Warunek początkowy może być dowolnym punktem trajektorii, zatem wzór (11) można wykorzystać dla określenia sterowania w dowolnej chwili czasu jako funkcji stanu, co prowadzi do równania regulatora w postaci

$$
u(x) = \frac{T}{2kf(x_1)x_3} \left( p\alpha^3 (x_1 - x_{1k}) + 3p\alpha^2 x_2 + 3\alpha (1 - f(x_1)x_3^2) - f'(x_1)x_2 x_3^2 \right) + \frac{x_3}{k} - u_c. \tag{12}
$$

Z powyższych rozważań wynika, że dla pewnej klasy trajektorii można skonstruować nieliniowe sprzężenie zwrotne przeprowadzające system (1) z dowolnego stanu początkowego spełniającego ograniczenia (5) do stanu ustalonego  $x_k = [x_{1k}, 0, f(x_{1k})^{-0.5}]^T$ , przy czym wyjście systemu zamkniętego zachowuje się tak jak wyjście pewnego systemu liniowego 3-go rzędu. Wynika to faktu iż funkcję ϕ(*t*) zawsze można potraktować jako rozwiązanie pewnego równania linowego 3-go rzędu. Ze względu na rozbieżności pomiędzy modelem a rzeczywistym obiektem wynikające z niedokładnej identyfikacji i uproszczeń poczynionych przy wyprowadzaniu równań modelu [2], stan równowagi modelu  $x_k = [x_{1k}, 0, f(x_{1k})^{-0.5}]^T$  oraz stan równowagi obiektu mogą się nieco różnić. Aby temu zapobiec, tzn. zapewnić własności całkujące regulatora, wprowadzimy dodatkową zmienną stanu. Dalej wskażemy transformację współrzędnych taką, że system zamknięty będzie w nowych zmiennych systemem liniowym.

Niech nowa zmienna stanu spełnia równanie

$$
\frac{dx_4}{dt} = x_1 - w, w \in [0, w_m],
$$

gdzie *w* oznacza wartość zadaną, wówczas równania stanu przyjmą postać

$$
\begin{aligned}\n\frac{dx_1}{dt} &= x_2 \\
\frac{dx_2}{dt} &= 10^{-3} g (1 - f(x_1) x_3^2) \\
\frac{dx_3}{dt} &= -\frac{1}{T} x_3 + \frac{k}{T} (u + u_c) \\
\frac{dx_4}{dt} &= x_1 - w\n\end{aligned}
$$
\n(13)

Jeżeli w systemie (13) zastosujemy sprzężenie zwrotne

$$
u(x) = \frac{T}{2kf(x_1)x_3} \left( K_1x_1 + K_2x_2 + K_3(1 - f(x_1)x_3^2) + K_4x_4 - f'(x_1)x_2x_3^2 \right) + \frac{x_3}{k} - u_c,
$$
 (14)

to otrzymamy następujący system zamknięty

$$
\begin{aligned}\n\frac{dx_1}{dt} &= x_2 \\
\frac{dx_2}{dt} &= 10^{-3} g (1 - f(x_1) x_3^2) \\
\frac{dx_3}{dt} &= \frac{1}{2f(x_1) x_3} \left( K_1 x_1 + K_2 x_2 + K_3 (1 - f(x_1) x_3^2) + K_4 x_4 - f'(x_1) x_2 x_3^2 \right) \\
\frac{dx_4}{dt} &= x_1 - w\n\end{aligned}
$$
\n(15)

Prawa strona tych równań spełnia założenia twierdzenia o istnieniu i jednoznaczności rozwiązania zagadnienia Cauchy'ego we wszystkich punktach zbioru (zob. wzór 4)

$$
X_d = \left\{ x \in R^4 : 0 \le x_1 \le w_m, ku_c \le x_3 \le k(u_m + u_c), 0 \le u(x) \le u_m \right\}.
$$
 (16)

Ponadto, każdej wartości  $w \in [0, w_m]$  odpowiada jeden punkt równowagi

$$
x_r = [w, 0, f(w)^{-0.5}, -\frac{K_1}{K_4} w]^T \in X_d.
$$

Wprowadzamy transformację współrzędnych *z =* φ*(x)* zdefiniowaną następująco

$$
z_{1} = x_{1} - w,
$$
  
\n
$$
z_{2} = x_{2},
$$
  
\n
$$
z_{3} = 1 - f(x_{1})x_{3}^{2},
$$
  
\n
$$
z_{4} = x_{4} + \frac{K_{1}}{K_{4}}w,
$$
  
\n
$$
x \in X_{d}.
$$
  
\n(17)

Łatwo zauważyć, że powyższa transformacja jest klasy C<sup>∞</sup> na zbiorze *X<sub>d</sub>* i przeprowadza go w pewien zbiór  $Z_d = \phi(X_d)$ ⊂R<sup>4</sup>. Odwzorowanie (17) jest różnowartościowe, zatem istnieje odwzorowanie odwrotne  $x = \phi^{-1}(z)$  określone następującymi równościami

$$
z \in Z_d,
$$
  
\n
$$
x_1 = z_1 + w,
$$
  
\n
$$
x_2 = z_2,
$$
  
\n
$$
x_3 = \sqrt{\frac{1 - z_3}{f(z_1 + w)}},
$$
  
\n
$$
x_4 = z_4 - \frac{K_1}{K_4} w.
$$
\n(18)

Zauważmy, że odwzorowanie odwrotne (18) jest dobrze określone na zbiorze  $Z_d = \phi(X_d) \subset \mathbb{R}^4$ , bowiem wzory (16) i (17) pociągają za sobą nierówności

$$
z_3 \le 1 \, \mathrm{i} \, -w \le z_1 \le w_m - w \,,
$$

które gwarantują odwracalność odwzorowania. Ponadto odwzorowanie  $\phi^{-1}(z)$  jest różnowartościowe i klasy C<sup>∞</sup> na zbiorze *Zd*. Wynika stąd, że każdemu punktowi zbioru *Xd* odpowiada dokładnie jeden punkt zbioru *Zd* i każdemu punktowi zbioru *Zd* odpowiada dokładnie jeden punkt zbioru  $X_d$ . Inaczej mówiąc odwzorowanie  $\phi : R^4 \supset X_d \to Z_d \subset R^4$ jest dyfeomorfizmem klasy C<sup>∞</sup> [12].

Równania (15) przyjmują w nowych współrzędnych następującą postać

$$
\frac{dz}{dt} = Az, z(0) = z_0
$$
\n
$$
A = \begin{bmatrix} 0 & 1 & 0 & 0 \\ 0 & 0 & 10^{-3}g & 0 \\ -K_1 & -K_2 & -K_3 & -K_4 \\ 1 & 0 & 0 & 0 \end{bmatrix}, z_0 = \begin{bmatrix} x_{10} - w \\ x_{20} \\ 1 - f(x_{10})x_{30}^2 \\ x_{40} + \frac{K_1}{K_4}w \end{bmatrix}.
$$
\n(19)

Wniosek 2.

*Każdemu rozwiązaniu równań (15), które pozostaje w zbiorze X<sub>d</sub> odpowiada dokładnie jedno rozwiązanie równań* (19) pozostające w zbiorze Z<sub>d</sub> i odwrotnie.

Widać zatem, że badanie systemu nieliniowego (15) możemy sprowadzić do badania systemu liniowego (19), który jest znacznie prostszy do analizy. Jeżeli parametry regulatora *K1, K2, K3, K4* wybierzemy tak aby macierz *A* była wykładniczo stabilna, to rozwiązując równanie Lapunowa,

$$
A^T H + H A = -G, G = G^T > 0,
$$
\n(20)

otrzymamy macierz  $H = H^T > 0$  taką, że funkcja

$$
V(z) = zT Hz,
$$
\n(21)

jest funkcjonałem Lapunowa systemu (19) [8], [13]. Znając funkcjonał Lapunowa można wykorzystać twierdzenie La Salle'a [10],[13] do oszacowania obszaru przyciągania punktu równowagi. W szczególności, każde rozwiązanie równań (19) startujące ze zbioru

$$
Z_p = \{ z \in R^4 : z^T H z \le p, p > 0 \}
$$

pozostaje w tym zbiorze i zmierza asymptotycznie do zera jeżeli  $Z_p \subset Z_d$  (zob. [13] s.117 ). Pokażemy teraz, że funkcja

$$
V(x) = \phi^T(x)H\phi(x),\tag{22}
$$

jest funkcjonałem Lapunowa systemu nieliniowego (15).

Istotnie, ponieważ  $H = H^T > 0$  to  $V(x) > 0$  dla  $x \neq x_r$ , a z (15) i (17) wynika, że  $V(x) = 0$ gdy  $x = x_r$ . Ponadto  $V(x) \in C^1(X_\lambda, R)$ , gdyż przekształcenie  $\phi(x)$  jest klasy C<sup>∞</sup> na zbiorze *Xd*. Pochodna względem czasu wyliczona na trajektoriach systemu wyraża się wzorem

$$
\dot{V}(x) = \frac{d\Phi^{T}(x)}{dt} H\Phi(x) + \Phi^{T}(x)H \frac{d\Phi(x)}{dt} =
$$
\n
$$
= \left[\frac{dx}{dt}\right]^{T} \left[\frac{\partial\Phi(x)}{\partial x}\right]^{T} H\Phi(x) + \Phi^{T}(x)H \left[\frac{\partial\Phi(x)}{\partial x}\right] \left[\frac{dx}{dt}\right].
$$
\n(23)

Na mocy (17) i (15) mamy

$$
\frac{\partial \Phi}{\partial x} = \begin{bmatrix} 1 & 0 & 0 & 0 \\ 0 & 1 & 0 & 0 \\ -f'(x_1)x_3^2 & 0 & -2f(x_1)x_3 & 0 \\ 0 & 0 & 0 & 1 \end{bmatrix},
$$

$$
\frac{dx}{dt} = \begin{bmatrix} x_2 \\ 10^{-3} g (1 - f(x_1) x_3^2) \\ \frac{1}{2f(x_1) x_3} \left( K_1 x_1 + K_2 x_2 + K_3 (1 - f(x_1) x_3^2) + K_4 x_4 - f'(x_1) x_2 x_3^2 \right) \\ x_1 - w \end{bmatrix},
$$

a drugi człon w (23) można zapisać jak następuje

$$
\Phi^{T}(x)H\left[\frac{\partial \Phi(x)}{\partial x}\right] \left[\frac{dx}{dt}\right] =
$$
\n
$$
= \Phi^{T}(x)H\left[\begin{array}{cccc} 1 & 0 & 0 & 0 \\ 0 & 1 & 0 & 0 \\ -f'(x_{1})x_{3}^{2} & 0 & -2f(x_{1})x_{3} & 0 \\ 0 & 0 & 0 & 1 \end{array}\right] \times
$$
\n
$$
\times \left[\frac{x_{2}}{2f(x_{1})x_{3}}\left(K_{1}x_{1} + K_{2}x_{2} + K_{3}(1 - f(x_{1})x_{3}^{2}) + K_{4}x_{4} - f'(x_{1})x_{2}x_{3}^{2}\right)\right] =
$$
\n
$$
x_{1} - w
$$
\n
$$
= \left[x_{1} - w, x_{2}, 1 - f(x_{1})x_{3}^{2}, x_{4} + \frac{K_{1}}{K_{4}}w\right]H\left[\begin{array}{cccc} 0 & 1 & 0 & 0 \\ 0 & 0 & 10^{-3}g & 0 \\ -K_{1} & -K_{2} & -K_{3} & -K_{4} \\ 1 & 0 & 0 & 0 \end{array}\right]\left[\begin{array}{c} x_{1} - w \\ x_{2} \\ x_{3} \\ x_{4} + \frac{K_{1}}{K_{4}}w \end{array}\right]
$$
\n
$$
= \Phi^{T}(x)HA\Phi(x).
$$

Stad oraz z  $(20)$  i  $(23)$  mamy

$$
V(x) = \Phi^{T}(x)\left(A^{T}H + HA\right)\Phi(x) = -\Phi^{T}(x)G\Phi(x) < 0, \text{ dla } x \neq x_{r}, \quad V(x) = 0 \text{ dla } x = x_{r}, \quad (24)
$$

co oznacza, że *V(x)* jest funkcjonałem Lapunowa systemu (15). Na mocy twierdzenia La Salle'a (zob. np. [13] s.117) każde rozwiązanie równań (15) startujące ze zbioru

$$
X_p = \{ x \in R^4 : V(x) \le p, p > 0 \}
$$
 (25)

pozostaje w tym zbiorze i zmierza asymptotycznie do punktu równowagi

$$
x_r = [w, 0, f(w)^{-0.5}, -\frac{K_1}{K_4} w]^T \in X_d,
$$
\n(26)

jeżeli spełniony jest warunek  $X_p \subset X_d$ .

 Z powyższych rozważań wynika, że regulator określony równością (14) stabilizuje system (13) w pewnym otoczeniu dowolnie wybranego punktu równowagi *xr*, jednak nieznajomość drugiej zmiennej stanu (zob. wzór 3) uniemożliwia jego bezpośrednie zastosowanie do stabilizacji obiektu. Ponieważ stosunek sygnału do szumu na wyjściu systemu jest dostatecznie duży (pomiary wykonane na obiekcie dają wartość około 35dB), to do wyznaczenia prędkości sfery możemy wykorzystać iloraz różnicowy

$$
x_{2e}(t) = \frac{x_1(t + T_s) - x_1(t)}{T_s}.
$$
\n(27)

Taki sposób odtwarzania brakującej zmiennej stanu nie jest najlepszym rozwiązaniem, gdyż obliczanie różnic sygnału silnie wzmacnia wysokoczęstotliwościowe składowe sygnału (szumy). Znacznie lepszą metodą jest zastosowanie estymatora stanu, analogicznego do filtru Kalmana - Bucy [8] znanego z teorii układów liniowych. Jednak w przypadku systemu nieliniowego zaprojektowanie oraz implementacja optymalnego filtru (estymatora stanu), lub chociażby estymatora nieobciążonego, stanowi poważny problem teoretyczny i praktyczny [15]. W związku z tym wykorzystamy iloraz różnicowy do wyznaczenia prędkości sfery. Jak zobaczymy w rozdziale 5 takie rozwiązanie daje zadowalające rezultaty.

Przyjmijmy zatem, że

$$
x_2(t) = x_{2e}(t) \tag{28}
$$

i zapiszmy równania systemu zamkniętego w następującej postaci

$$
\frac{dx}{dt} = F(x, u(x), w), x(0) = x_0 \in R^4,
$$
\n(29)

$$
u(x) = \frac{T}{2kf(x_1)x_3} \left( K_1x_1 + K_2x_2 + K_3(1 - f(x_1)x_3^2) + K_4x_4 - f'(x_1)x_2x_3^2 \right) + \frac{x_3}{k} - u_c,
$$
 (30)

przy czym  $F(x, u, w)$  oznacza prawą stronę równań stanu (13).

Podstawowe własności regulatora, decydujące o jego przydatności do sterowania systemem magnetycznej lewitacji można wykazać analizując zachowanie się systemu zamkniętego w niewielkim otoczeniu punktu równowagi. Pokażemy teraz, że w otoczeniu

dowolnie wybranego punktu równowagi system (29) z regulatorem (30) ma zawsze taki sam portret fazowy, a synteza regulatora sprowadza się do "ustawienia" zer pewnego wielomianu czwartego rzędu. Przy poczynionych dotychczas założeniach można sformułować następujące twierdzenie:

Twierdzenie 1.

*1. Każdy punkt równowagi* 

$$
x_r = \begin{bmatrix} w \\ 0 \\ f^{-0.5}(w) \\ -\frac{K_1}{K_4}w \end{bmatrix} \in X_d, \quad w \in (0, w_m),
$$
 (31)

*systemu (29),(30) jest lokalnie asymptotycznie stabilny.* 

*2. Wielomian charakterystyczny systemu zlinearyzowanego w punkcie równowagi xr, ma postać*

$$
M(s) = s4 + K3s3 + 10-3 gK2s2 + 10-3 gK1s + 10-3 gK4,
$$
 (32)

*i jest inwariantny ze względu na wybór punktu linearyzacji. Ponadto jeżeli*   $\Delta x_1, \Delta x_2, \Delta x_3, \Delta x_4$  *oznaczają odchyłki od punktu równowagi, a* ∆*w reprezentuje odchyłkę wartości zadanej to odpowiednie transmitancje mają postać*

$$
\hat{\Delta x_1} = \frac{10^{-3} g K_4}{s^4 + K_3 s^3 + 10^{-3} g K_2 s^2 + 10^{-3} g K_1 s + 10^{-3} g K_4} \hat{\Delta w},
$$
\n(33)

$$
\Delta \hat{x}_2 = \frac{10^{-3} g K_4 s}{s^4 + K_3 s^3 + 10^{-3} g K_2 s^2 + 10^{-3} g K_1 s + 10^{-3} g K_4} \Delta \hat{w},\tag{34}
$$

$$
\Delta \hat{x}_3 = \frac{0.5K_4 f^{-0.5}(w) \left(s^2 + 10^{-3} g \frac{f'(w)}{f(w)}\right)}{s^4 + K_3 s^3 + 10^{-3} g K_2 s^2 + 10^{-3} g K_1 s + 10^{-3} g K_4} \Delta \hat{w},
$$
\n(35)

$$
\Delta\hat{x}_4 = -\frac{s^3 + K_3 s^2 + 10^{-3} g K_2 s + 10^{-3} g K_1}{s^4 + K_3 s^3 + 10^{-3} g K_2 s^2 + 10^{-3} g K_1 s + 10^{-3} g K_4} \Delta\hat{w}.
$$
\n(36)

Dowód:

Dla dowodu, zauważmy że linearyzacja równań (29) i (30) w otoczeniu punktu równowagi określonego równością (31) prowadzi do

$$
\Delta \dot{x} = (A + B\tilde{K})\Delta x + B_1 \Delta w, \tag{37}
$$

gdzie

$$
A = \begin{bmatrix} 0 & 1 & 0 & 0 \\ \alpha & 0 & -\beta & 0 \\ 0 & 0 & -\gamma & 0 \\ 1 & 0 & 0 & 0 \end{bmatrix}, B = \begin{bmatrix} 0 \\ 0 \\ b \\ 0 \end{bmatrix},
$$
(38)

$$
\alpha = -10^{-3} g \frac{f'(w)}{f(w)}, \beta = 2\sqrt{f(w)} 10^{-3} g, \gamma = \frac{1}{T}, b = \frac{k}{T},
$$
\n(39)

$$
\widetilde{K} = \left[ \widetilde{K}_1, \widetilde{K}_2, \widetilde{K}_3, \widetilde{K}_4 \right],\tag{40}
$$

$$
\widetilde{K}_1 = \frac{\partial u(x)}{\partial x_1}\Big|_{x=x_r} = \frac{T}{2k\sqrt{f(w)}} \Bigg(K_1 - K_3 \frac{f'(w)}{f(w)}\Bigg),\tag{41}
$$

$$
\widetilde{K}_2 = \frac{\partial u(x)}{\partial x_2}\Big|_{x=x_r} = \frac{T}{2k\sqrt{f(w)}}\Bigg(K_2 - \frac{f'(w)}{f(w)}\Bigg),\tag{42}
$$

$$
\widetilde{K}_3 = \frac{\partial u(x)}{\partial x_3}\Big|_{x=x_r} = \frac{T}{k} \left( \frac{1}{T} - K_3 \right),\tag{43}
$$

$$
\widetilde{K}_4 = \frac{\partial u(x)}{\partial x_4}\Big|_{x=x_r} = \frac{T}{2k\sqrt{f(w)}} K_4,
$$
\n(44)

$$
B_1 = \frac{\partial F}{\partial w}\Big|_{x=x_r, u=u(x_r), w} = \begin{bmatrix} 0 \\ 0 \\ 0 \\ -1 \end{bmatrix}.
$$
 (45)

Wielomian charakterystyczny macierzy stanu systemu (37) ma postać

$$
M(s) = s4 + (\gamma - b\widetilde{K}_3)s3 + (b\beta\widetilde{K}_2 - \alpha)s2 + (b\beta\widetilde{K}_1 - \alpha(\gamma - b\widetilde{K}_3))s + b\beta\widetilde{K}_4.
$$
 (46)

Obliczając współczynniki tego wielomianu na mocy wzorów (39) – (44) otrzymamy

$$
\gamma - b\widetilde{K}_3 = \frac{1}{T} - \frac{k}{T} \frac{T}{k} \left( \frac{1}{T} - K_3 \right) = K_3,
$$
  
\n
$$
b\beta \widetilde{K}_2 - \alpha = 2 \frac{k}{T} 10^{-3} g \sqrt{f(w)} \frac{T}{2k \sqrt{f(w)}} \left( K_2 - \frac{f'(w)}{f(w)} \right) + 10^{-3} g \frac{f'(w)}{f(w)} = 10^{-3} gK_2,
$$
  
\n
$$
b\beta \widetilde{K}_1 - \alpha(\gamma - b\widetilde{K}_3) = 2 \frac{k}{T} 10^{-3} g \sqrt{f(w)} \frac{T}{2k \sqrt{f(w)}} \left( K_1 - K_3 \frac{f'(w)}{f(w)} \right) + 10^{-3} g \frac{f'(w)}{f(w)} K_3 =
$$
  
\n
$$
= 10^{-3} gK_1,
$$
  
\n
$$
b\beta \widetilde{K}_4 = 2 \frac{k}{T} 10^{-3} g \sqrt{f(w)} \frac{T}{2k \sqrt{f(w)}} K_4 = 10^{-3} gK_4,
$$
  
\na stad

a

$$
M(s) = s4 + K3s3 + 10-3 gK2s2 + 10-3 gK1s + 10-3 gK4.
$$

Stosując transformację Laplace'a do równań (37) przy uwzględnieniu wzorów (38) – (45) otrzymuje się transmitancje (33), (34), (35), (36). Jeżeli parametry regulatora *K1, K2, K3, K4*, są dobrane tak, aby wielomian *M(s)* miał zera w lewej półpłaszczyźnie zespolonej, to metoda

linearyzacji Lapunowa [8], [10], [13] gwarantuje lokalną asymptotyczną stabilność systemu (29) co kończy dowód.

 Z (33) i (34) wynika, że lokalnie w niewielkim otoczeniu punktu równowagi wielkości istotne z punktu widzenia celu sterowania czyli odchyłki położenia i prędkości lewitującego obiektu od stanu równowagi, zależą wyłącznie od parametrów regulatora i wartości zadanej <sup>∆</sup>*w*. Oznacza to, że w otoczeniu dowolnie wybranego punktu równowagi system ma zawsze taki sam portret fazowy. W przypadku, gdyby regulator był linową funkcją stanu (jak algorytmy PID, LQ) dynamika systemu w otoczeniu punktu równowagi będzie zależeć od wyboru tego punktu (od wartości zadanej *w*), co uniemożliwia stabilizację obiektu w szerszym zakresie położeń sfery. Dobór parametrów regulatora sprowadza się do odpowiedniego ulokowania biegunów w transmitancji (33). Położenie biegunów na płaszczyźnie zespolonej nie może być jednak dowolne (nie mogą one być przesuwane dowolnie w lewo) gdyż należy pamiętać, że przyspieszenie obiektu odbywa się zawsze kosztem wzrostu amplitudy sterowania, w konsekwencji naruszone zostanie ograniczenie (4) na amplitudę sterowania i powyższe wnioski nie będą prawdziwe. Z przeprowadzonych przez autora eksperymentów i symulacji wynika przybliżona reguła mówiąca, że im szybszy system (bieguny bardziej na lewo) tym mniejszy obszar przyciągania punktu równowagi.

### **4. Implementacja regulatora**

 Implementacja regulatora (30) w środowisku czasu rzeczywistego RTW/RT-CON (zob.[14],[18]) wymaga wyznaczenia parametrów  $K_1, K_2, K_3, K_4$ , okresu próbkowania  $T_s$  oraz realizacji w SIMULINKU [21] funkcji *u(x)* określonej wzorem (30).

#### **4.1. Dobór parametrów regulatora.**

 Ja to pokazano w poprzednim punkcie parametry *K1, K2, K3, K4* decydują o zachowaniu się systemu zamkniętego w otoczeniu punktu równowagi. Można je dobrać tak aby spełnić warunek

$$
M(s) = s4 + K3s3 + 10-3 gK2s2 + 10-3 gK1s + 10-3 gK4 = D(s),
$$
\n(47)

gdzie *D(s)* jest zadanym stabilnym wielomianem. W celu łatwego zweryfikowania przewidywań teoretycznych wybieramy wielomian *D(s)* w postaci

$$
D(s) = (s + q)^4, q > 0,
$$
\n(48)

co powinno zapewnić aperiodyczny charakter przebiegów przejściowych oraz ułatwić wykrycie ewentualnych niezgodności teorii i eksperymentu. Porównując współczynniki przy odpowiednich potęgach z (47), (48) otrzymuje się

$$
K_1 = \frac{4q^3}{10^{-3}g}, \ K_2 = \frac{6q^2}{10^{-3}g}, \ K_3 = 4q, \ K_4 = \frac{q^4}{10^{-3}g}.
$$
 (49)

Ponieważ w dotychczasowych rozważaniach czas był mierzony w milisekundach, a system czasu rzeczywistego operuje sekundami, musimy dokonać przeskalowania czasu w równaniach modelu co prowadzi do następujących wzorów

$$
K_1 = \frac{4q^3}{10^3 g}, \ K_2 = \frac{6q^2}{10^3 g}, \ K_3 = 4q, \ K_4 = \frac{q^4}{10^3 g}.
$$
 (50)

12

Teraz parametr *q* ma wymiar sekunda-1, a jego odwrotność można traktować jak stałą czasową w systemie liniowym pierwszego rzędu. Symulacje wykonane za pomocą modelu (29), (30) pokazują, że szeroką strefę stabilizacji uzyskuje się gdy *q*<50. W dalszych rozważaniach przyjmiemy *q* = 40*,* co w przybliżeniu odpowiada przebiegowi przejściowemu o czasie trwania τ=3*q* -1=75ms. Parametry regulatora wynoszą wówczas

$$
K_1 = 26.0958, K_2 = 0.9786, K_3 = 160.0000, K_4 = 260.9582.
$$
\n(51)

#### **4.2. Wyznaczenie okresu próbkowania.**

 Niech <sup>ω</sup>*g* oznacza maksymalną częstotliwość występującą w sygnale. Wówczas z twierdzenia Shannona [1] wynika, że częstotliwość próbkowania tego sygnału pozwalająca na jego ponowne odtworzenie na podstawie próbek powinna spełniać warunek <sup>ω</sup>*s* ≥ 2<sup>ω</sup>*g*. W praktyce na skutek występowania szumów i różnego rodzaju zakłóceń przyjmuje się warunek  $\omega_s \geq 20 \omega_e$  [1], lub co równoważne

$$
T_s \le \frac{\pi}{10\omega_g},\tag{52}
$$

gdzie *Ts* oznacza okres próbkowania. Częstotliwość graniczną <sup>ω</sup>*g* definiuje się dla ciągłego układu zamkniętego na podstawie jego charakterystyki częstotliwościowej *H(*ω*)* jak następuje

$$
\left|H(\omega_s)\right| = \left|H(0)\right|\frac{1}{\sqrt{2}},\tag{53}
$$

co odpowiada spadkowi amplitudy sygnału wyjściowego o 3dB. Ponieważ rozważany system ma dwa wyjścia  $y(t) = [x_1(t) \ x_3(t)]^T$ , to musimy uwzględnić dwie charakterystyki częstotliwościowe. Aby je wyznaczyć skorzystamy z modelu zlinearyzowanego (33), (35)

$$
\hat{\Delta x_1} = \frac{10^{-3} g K_4}{s^4 + K_3 s^3 + 10^{-3} g K_2 s^2 + 10^{-3} g K_1 s + 10^{-3} g K_4} \hat{\Delta w},
$$
\n(54)

$$
\Delta \hat{x}_3 = \frac{0.5K_4 f^{-0.5}(w) \left(s^2 + 10^{-3} g \frac{f'(w)}{f(w)}\right)}{s^4 + K_3 s^3 + 10^{-3} g K_2 s^2 + 10^{-3} g K_1 s + 10^{-3} g K_4} \Delta \hat{w}.
$$
\n(55)

Pierwsza z tych transmitancji nie zależy od wyboru punktu linearyzacji (od *w*) natomiast druga tak i w związku z tym musimy rozpatrzyć całą rodzinę charakterystyk częstotliwościowych dla ] *w*∈[0,*20mm* .

Na rysunku 2 przedstawiono ch-ki częstotliwościowe systemu zamkniętego przy czym wzmocnienia regulatora były określone równością (51).

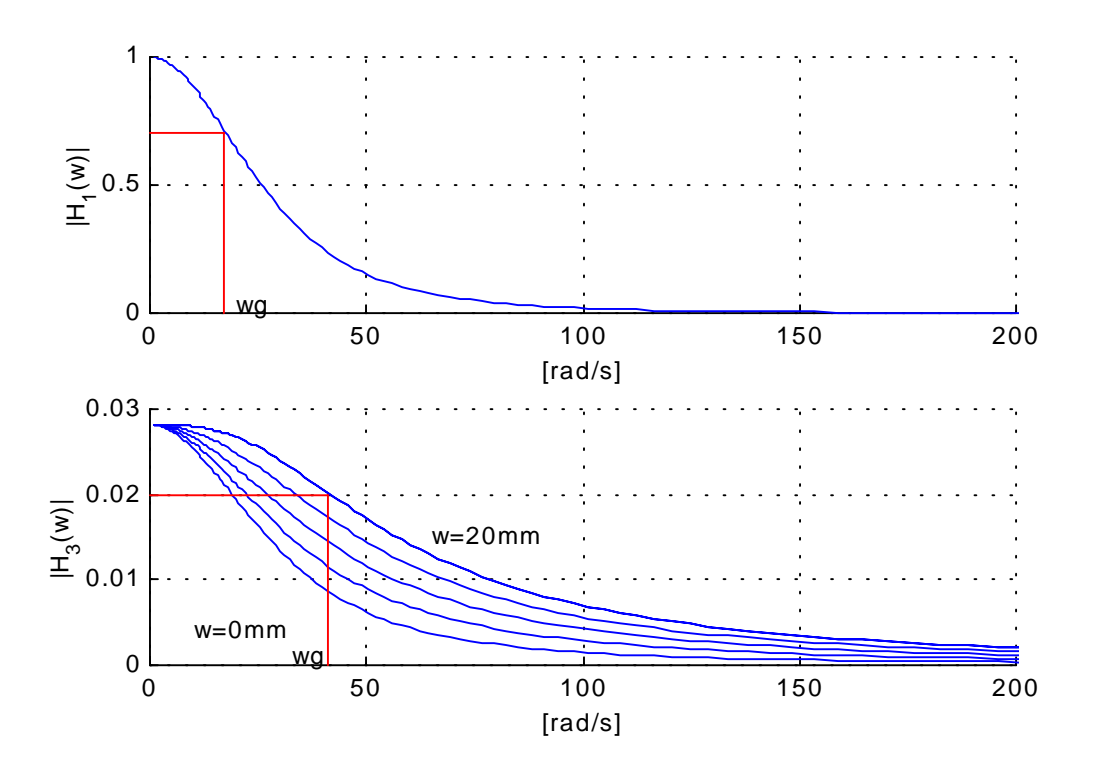

Rys. 2. Charakterystyki częstotliwościowe systemu zamkniętego. Krzywa górna odpowiada transmitancji (54) a krzywe dolne wyznaczono w oparciu o (55), dla różnych punktów linearyzacji, <sup>ω</sup>*g* oznacza częstotliwość graniczną.

Jeżeli przyjąć *Ts* = 2ms to warunek (52) będzie spełniony z dużym zapasem.

#### **4.3.Realizacja regulatora w środowisku czasu rzeczywistego RTW/RT-CON.**

 Rysunek 3 przedstawia zamknięty układ regulacji zrealizowany przy pomocy pakietu SIMULINK [21]. Blok **Obiekt** stanowi interfejs pomiędzy użytkownikiem, kartą pomiarową i rzeczywistym obiektem oraz umożliwia skonfigurowanie parametrów pracy przetworników A/D i D/A. Sygnały wyjściowe bloku **Obiekt** są następnie konwertowane na odpowiadające im położenie i prąd w cewce elektromagnesu. Blok **Obserwator** oblicza iloraz różnicowy

$$
x_{2e}(t) = \frac{x_1(t+T_s) - x_1(t)}{T_s},
$$

i tym samym estymuje prędkość lewitującego obiektu. Zawartość **Obserwatora** przedstawiono na rys 4. Stan systemu *x(t)* oraz wartość zadana stanowią sygnały wejściowe dla **Regulatora**, który realizuje funkcję sterującą (30). Rysunek 5 przedstawia jedną z możliwych realizacji tej funkcji. Zwróćmy uwagę, że czwarta składowa stanu *x4(t)* jest wyznaczana poprzez numeryczne całkowanie błędu położenia  $\varepsilon(t) = x_1(t) - w(t)$  w bloku **Integrator**. Pozostałe sygnały są takie jak we wzorze (30).

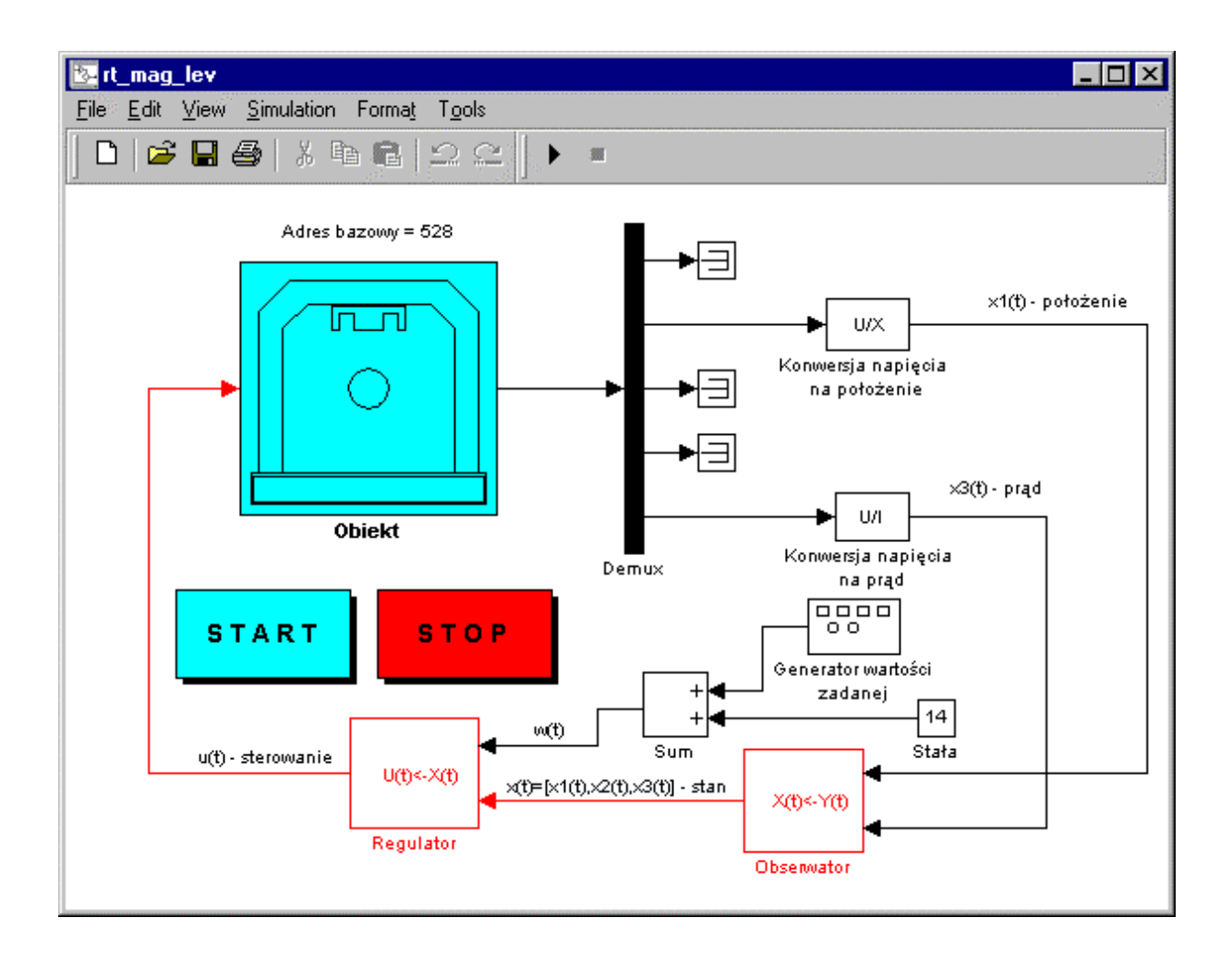

Rys. 3. Struktura układu regulacji.

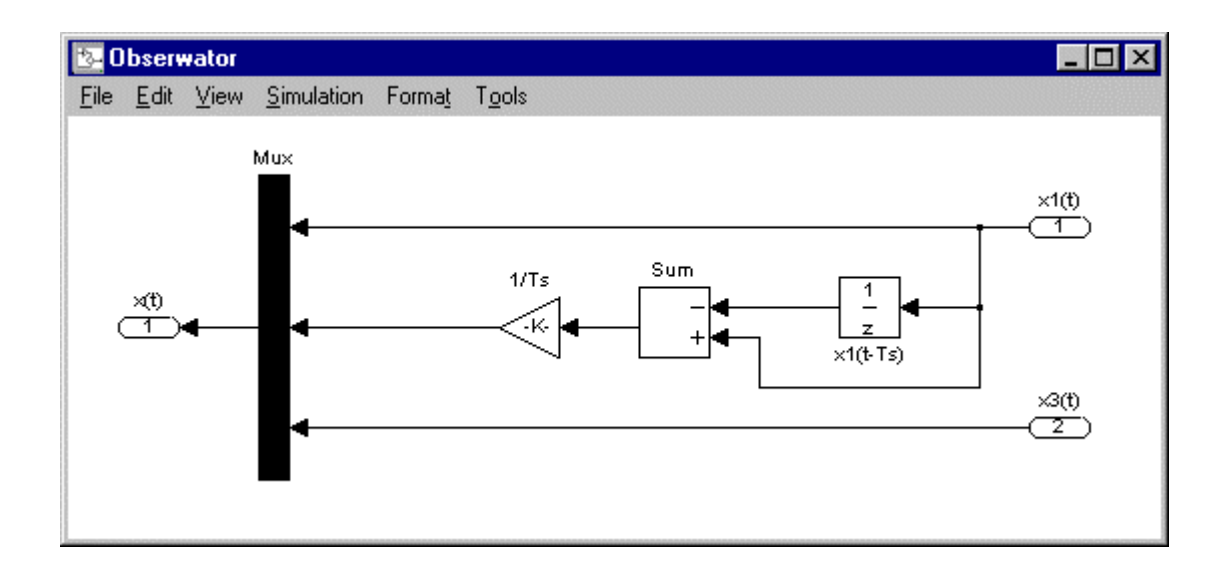

Rys. 4. Zawartość bloku **Obserwator**.

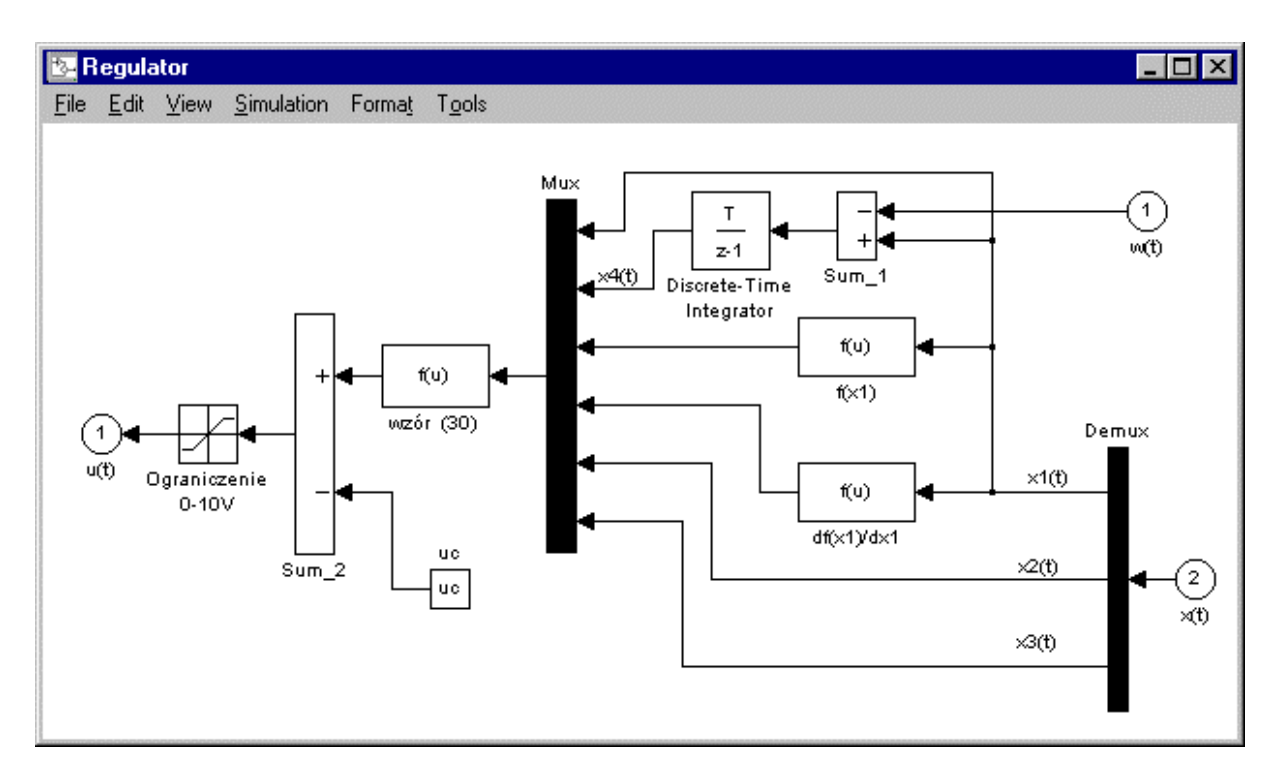

Rys. 5. Realizacja regulatora za pomocą SIMULINKA.

# **5. Wyniki eksperymentów.**

 W tym punkcie przedstawimy i przeanalizujemy wyniki eksperymentów przeprowadzonych na obiekcie z użyciem opisanego wyżej regulatora oraz porównamy jego działanie z działaniem liniowych algorytmów sterowania. W pracach [2], [16] przedstawiono wyniki dotyczące zastosowania algorytmów PID, LQ i PP (ang. *Pole Placement* – lokowanie biegunów) do stabilizacji systemu magnetycznej lewitacji. Wynika z nich, że najlepsze efekty (najszerszą strefę stabilizacji) daje algorytm PP natomiast algorytm PID traci stabilność przy zmianie punktu pracy zaledwie o 1.5mm. Szczegóły dotyczące zastosowania tych algorytmów można znaleźć w wyżej cytowanych pozycjach.

 Na rysunkach 6 i 7 przedstawiono wyniki eksperymentów polegających na nadążaniu za sygnałami prostokątnym i sinusoidalnym. Rysunek 6 potwierdza przewidywania teoretyczne. Odpowiedź systemu na skokową zmianę wartości zadanej jest bardzo podobna do odpowiedzi systemu liniowego czwartego rzędu i nie występują w niej oscylacje, co jest zgodne z założeniami poczynionymi na etapie projektowania regulatora. Błąd w stanie ustalonym znika co potwierdza własności całkujące regulatora. Drugi eksperyment, którego wyniki przedstawiono na rysunkach 8 i 9 miał na celu potwierdzenie tezy mówiącej, iż system zamknięty zachowuje się tak samo w różnych punktach pracy i przy różnych amplitudach wartości zadanej. Rysunek 8 pokazuje wynik nadążania za sygnałem prostokątnym o częstotliwości 0.5Hz amplitudzie 1mm i wartości średniej 12, 14, 16 lub 18mm. Jak widać charakter przebiegów przejściowych nie ulega zmianie przy zmianie punktu pracy, drobne przeregulowania są wynikiem niedokładności modelu, zakłóceń oraz zmian parametrów obiektu (nagrzewanie się cewki elektromagnesu oraz dryft temperaturowy wzmacniacza sterującego elektromagnesem). Możemy zatem stwierdzić, że wnioski wynikające z twierdzenia 1 znajdują potwierdzenie w rzeczywistości.

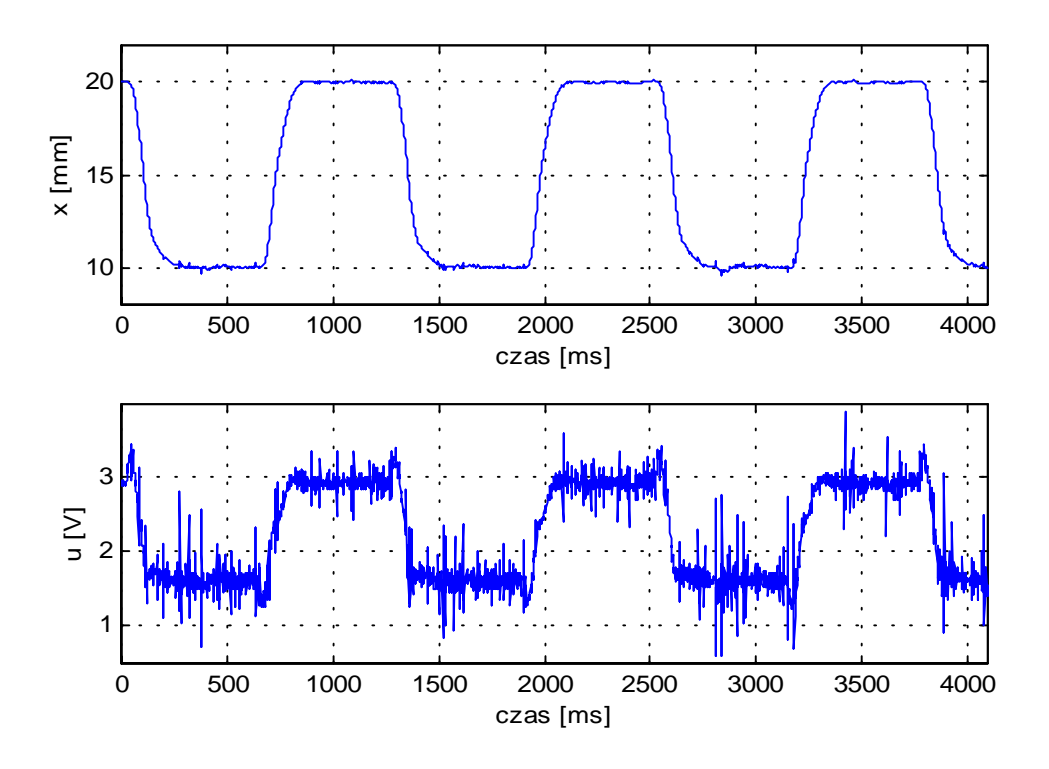

Rys. 6. Wynik eksperymentu. Nadążanie za sygnałem prostokątnym o wartości średniej 15mm, amplitudzie 5mm i częstotliwości 0.75Hz. Wykres górny – położenie, dolny – sterowanie. Regulator nieliniowy.

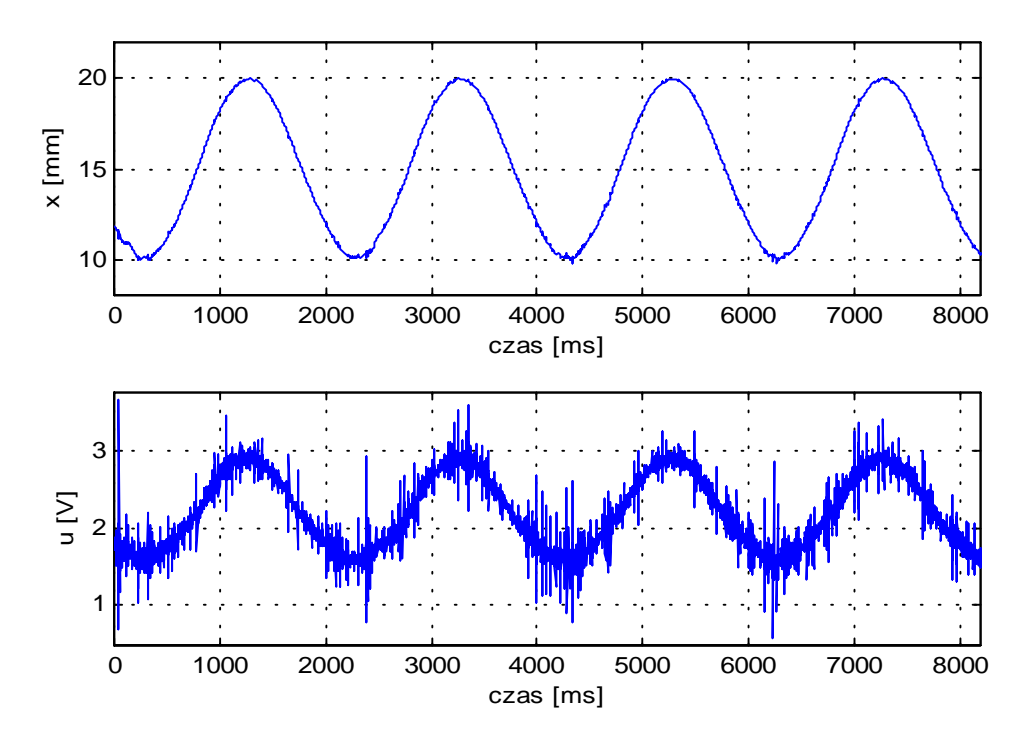

Rys. 7. Wynik eksperymentu. Nadążanie za sygnałem sinusoidalnym o wartości średniej 15mm, amplitudzie 5mm i częstotliwości 0.5Hz. Wykres górny – położenie, dolny – sterowanie. Regulator nieliniowy.

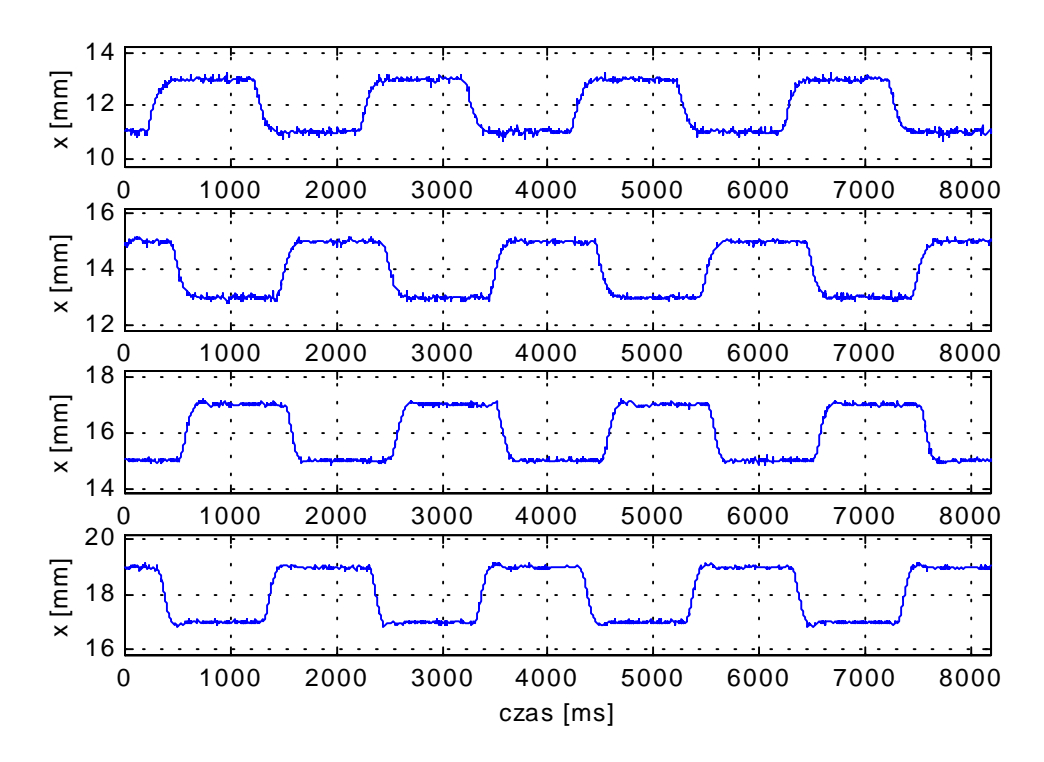

Rys. 8. Wynik eksperymentu. Nadążanie za sygnałem prostokątnym o częstotliwości 0.5Hz, amplitudzie 1mm i wartości średniej idąc od góry 12, 14, 16 i 18mm. Regulator nieliniowy.

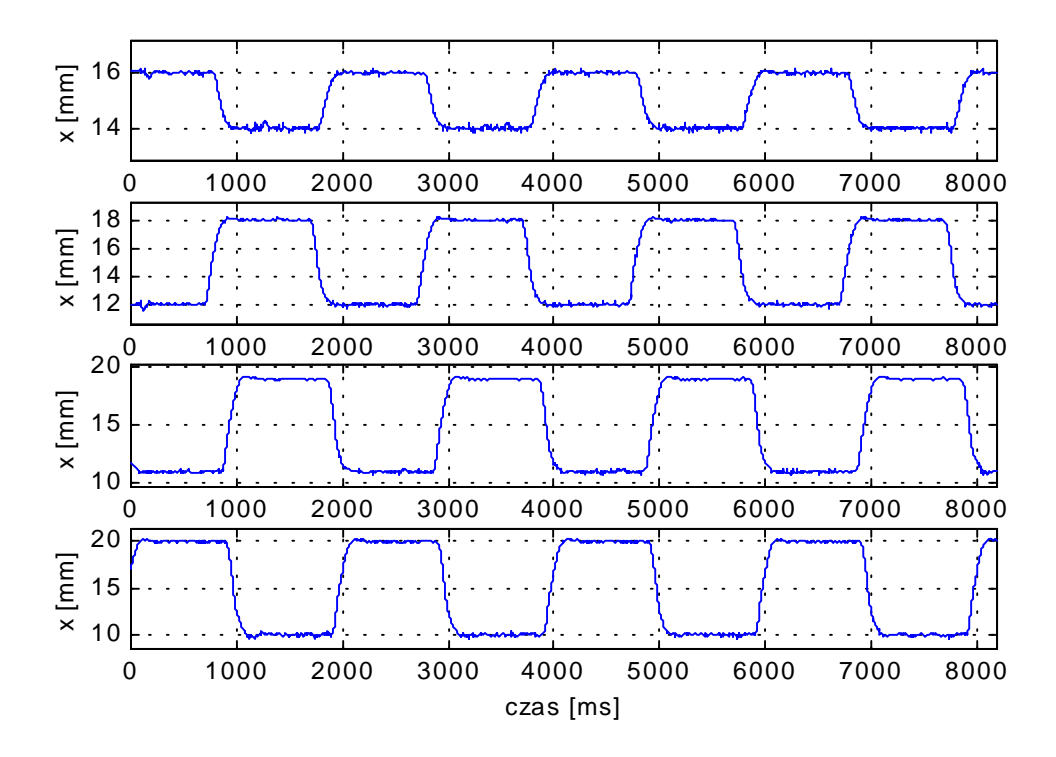

Rys. 9. Wynik eksperymentu. Nadążanie za sygnałem prostokątnym o częstotliwości 0.5Hz, wartości średniej 15mm i amplitudzie idąc od góry 1, 3, 4 i 5mm. Regulator nieliniowy.

Rysunek 9 pokazuje z kolei wynik eksperymentu polegającego na nadążaniu za sygnałem prostokątnym o częstotliwości 0.5Hz wartości średniej 15mm i amplitudzie zmieniającej się od 1 do 5mm. Wynika z niego, że charakter przebiegów przejściowych nie zmienia się przy wzroście amplitudy wartości zadanej z pominięciem drobnych przeregulowań, których przyczyny wyjaśniono powyżej.

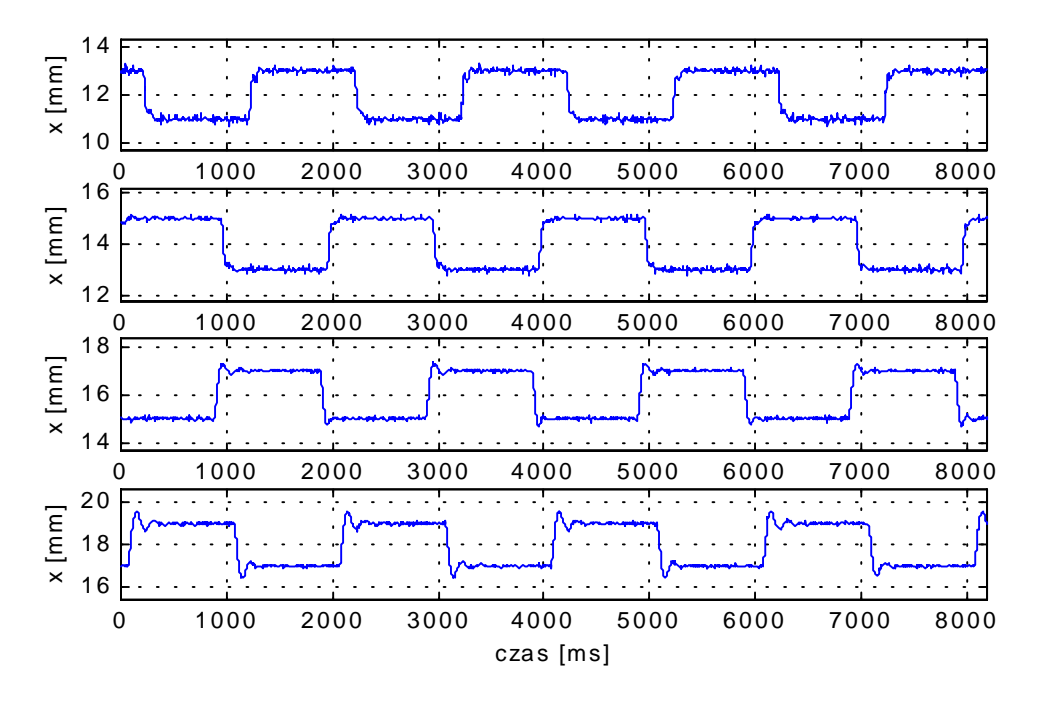

Rys. 10. Wynik eksperymentu. Nadążanie za sygnałem prostokątnym o częstotliwości 0.5Hz, amplitudzie 1mm i wartości średniej idąc od góry 12*,* 14*,* 16 *i* 18mm. Regulator liniowy PP. Zauważmy narastające oscylacje w przebiegu przejściowym w miarę zmian punktu pracy.

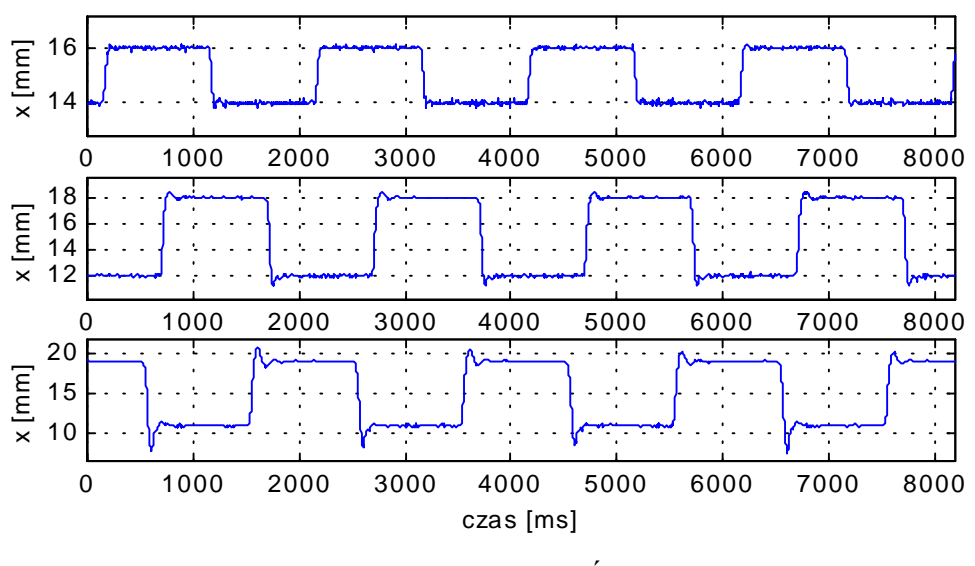

UTRATA STABILNOŚCI DLA ±5mm

Rys. 11. Wynik eksperymentu. Nadążanie za sygnałem prostokątnym o częstotliwości 0.5Hz, wartości średniej 15mm i amplitudzie idąc od góry 1, 3 i 4mm. Regulator liniowy PP. Gdy amplituda sygnału zadanego wzrasta do 5mm system traci stabilność.

Dla porównania na rysunkach 10 i 11 przedstawiono wyniki uzyskane przy zastosowaniu liniowego regulatora PP [2]. Widać wyraźnie, że zarówno zmiana punktu pracy jak i amplitudy wartości zadanej powoduje zmianę charakteru przebiegów przejściowych, pojawiają się oscylacje o coraz większej amplitudzie, aż w końcu następuje utrata stabilności. Należy podkreślić, że takie zachowanie nie jest cechą konkretnego algorytmu PP, ale jest to własność wszystkich liniowych nieadaptacyjnych algorytmów regulacji, natomiast algorytm PP został wybrany, gdyż daje on najlepsze wyniki spośród przebadanych przez autora regulatorów liniowych. Tabela 1 zaczerpnięta z pracy [2] pozwala porównać działanie regulatorów liniowych z omówionym nieliniowym sprzężeniem zwrotnym.

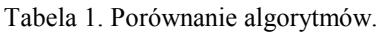

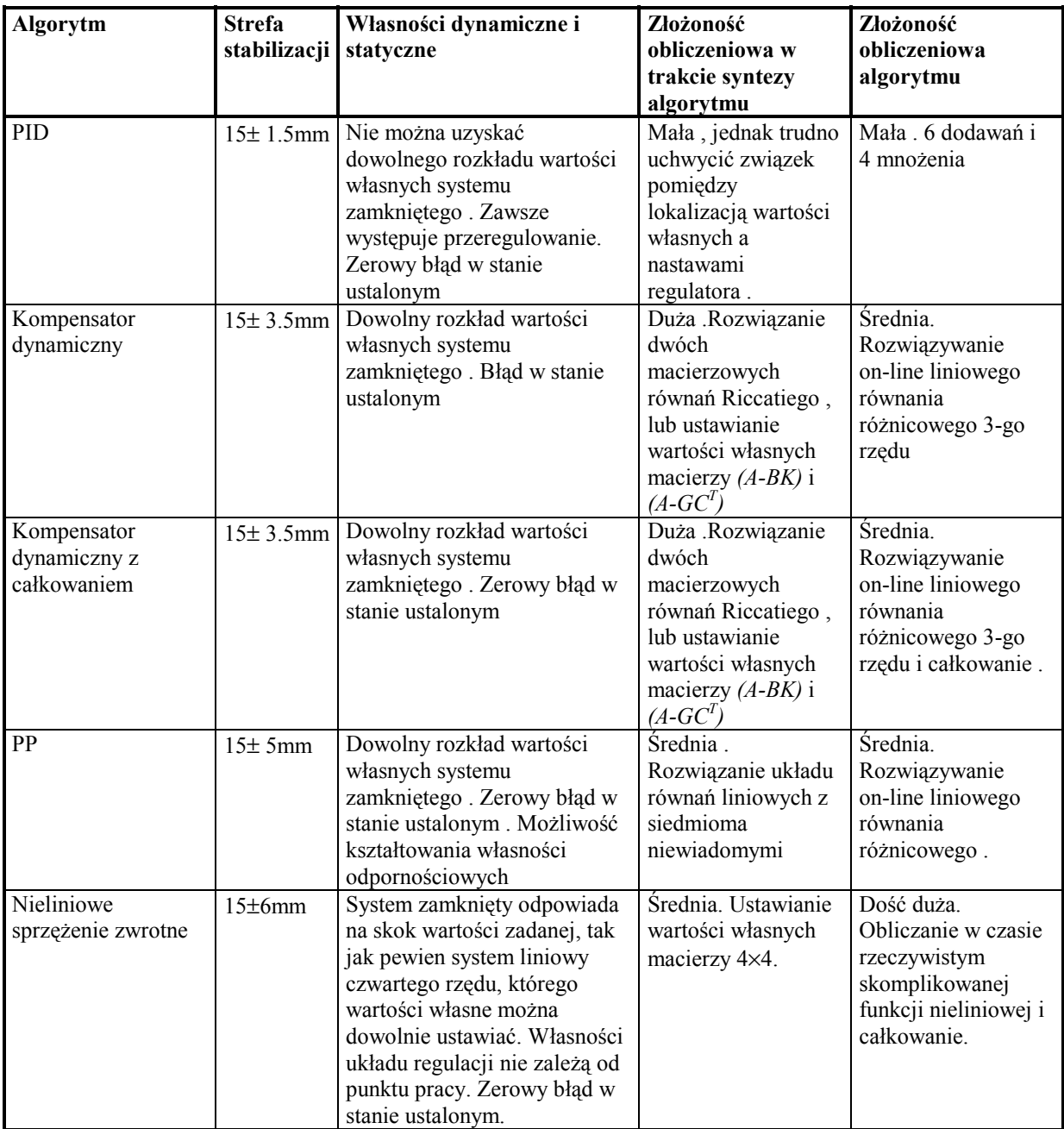

## **6. Podsumowanie.**

 Rozwiązując problem sterowania otwartego polegający na przeprowadzeniu systemu z dowolnego stanu początkowego do zadanego stanu równowagi, udało się wyprowadzić algorytm regulatora. Nieliniowa transformacja współrzędnych oraz metoda funkcjonałów Lapunowa pozwoliły w prosty sposób wykazać stabilność systemu zamkniętego. Charakterystyczną cechą omówionego algorytmu jest fakt, iż system zamknięty ma w otoczeniu dowolnie wybranego punktu równowagi zawsze taki sam portret fazowy a odpowiedź na skokową zmianę wartości zadanej jest taka, jak odpowiedź pewnego systemu liniowego czwartego rzędu. Dobór parametrów regulatora sprowadza się do ulokowania zer wielomianu, tak jak to ma miejsce w systemach liniowych. Wyniki eksperymentów potwierdzają przewagę algorytmu nieliniowego nad liniowymi sposobami regulacji, co jest jego niewątpliwą zaletą. Spośród innych wyników dotyczących metod nieliniowych należy wymienić pracę [16], w której zaprezentowano pewną przybliżoną metodę uwzględnienia nieliniowości systemu, problem czasooptymalny był rozważany w [9]. Wiele teoretycznych i praktycznych problemów takich jak odtwarzanie stanu, synteza optymalnego filtru czy też optymalność samego regulatora zostało pominiętych, gdyż podstawowym celem tego artykułu było wykazanie przewagi metod nieliniowych nad klasycznymi liniowymi algorytmami regulacji w zastosowaniu do systemu magnetycznej lewitacji.

#### Literatura

- [1] Astrom K. J. , Wittenmark B.: *Computer Controlled Systems* . Prentice Hall , Englewood Cliffs , 1990 .
- [2] Bania P.: *Model i sterowanie magnetyczną lewitacją.* Praca magisterska AGH Kraków, 1999.
- [3] Fortuna Z., Macukow B., Wąsowski J.: *Metody numeryczne* . WNT , Warszawa 1993 .
- [4] Górecki H., Fuksa S., Korytowski A., Mitkowski W.: *Sterowanie optymalne w systemach liniowych z kwadratowym wskaźnikiem jakości.* PWN , Warszawa 1983 .
- [5] Grace A. , Laub A. J. , Little J. N. , Thompson C.: *Control System Toolbox for use with MATLAB .* The MathWorks, Inc., Natic MA , 1992 .
- [6] Grega W., Kołek K., Turnau A. : *Real- time kernel dedicated to fast mechatronic systems* in: Proceedings of the Mediterranean Conference on Electronics and Automatic Control, Marakesch, 480 – 483, 1998.
- [7] *Instrukcja obsługi magnetycznego zawieszenia*. (tłum. z fr.) DIDASTEL PROVENCE , Marsylia 1998 .
- [8] Kaczorek T.: *Teoria sterowania* , t. 1 , t. 2 , PWN , Warszawa 1981 .
- [9] Kołek K., Turnau A.: *Time-optimal and PID variable stucture controller.* Proceedings of the Mediterranean Conference on Electronics and Automatic Control, Marakesch, 476 – 479, 1998.
- [10] La Salle J., Lefschetz S.: *Zarys teorii stabilności Lapunowa i jego metody bezpośredniej .* PWN , Warszawa 1966 .
- [11] *MATLAB for Microsoft Windows* . The MathWorks, Inc., Natic MA, 1991.
- [12] Maurin K.: *Analiza , cz. I. Elementy* . PWN , Warszawa 1991 .
- [13] Mitkowski W.: *Stabilizacja systemów dynamicznych* . WNT , Warszawa 1991 .
- [14] *Pakiet RT-CON* Opis na serwerze: www.inteco.cc.pl
- [15] Balakrishnan A.V.: *Kalman Filtering Theory.* New York : Optimization Software, Inc. Publ. Division, 1987.
- [16] Piłat A.: *Feedback linearization and LQ control for magnetic levitation system*. 6th International Conference on Methods and Models in Automation and Robotics, 28-31 August 2000, Międzyzdroje, Poland.
- [17] Piłat A.: *Wykorzystanie algorytmów genetycznych do optymalnego doboru nastaw regulatora PID dla magnetycznej lewitacji*. II Krajowa Konferencja: Metody i systemy komputerowe w badaniach naukowych i projektowaniu inżynierskim, 25-27 Październik 1999, Kraków.
- [18] *Real Time Workshop for use with SIMULINK , User's Guide* . The MathWorks , Inc., Natic , USA , 1994.
- [19] Rogg D.: *General survey of the possibile applications and development tendencies of magnetic levitation technology .* IEEE Trans. Magn., vol. MAG – 20 , no. 5 pp. 1696-1701 , 1984 .
- [20] *RT-DAC Multi I/O Board. User's Manual*. INTECO Ltd., Kraków 1998.
- [21] *SIMULINK for Microsoft Windows , User's Guide* . The MathWorks, Inc., Natic MA , 1992 .
- [22] Sinha P. K.: *Electromagnetic Suspension : dynamics and control .* Stevenage , U.K. : Peregrinus , 1987 .
- [23] Szymkat M.: *Komputerowe wspomaganie w projektowaniu układów regulacji* . WNT , Warszawa 1993 .
- [24] Turowicz A.: *Teoria macierzy* . Skrypt. Wyd. 4. Kraków AGH , 1985 .
- **Praca była finansowana ze środków grantu badawczego AGH.**